#### NPFL087 Statistical Machine Translation

# **Neural Monkey**

March 1, 2017

Jindřich Libovický

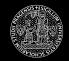

Charles Univeristy in Prague Faculty of Mathematics and Physics Institute of Formal and Applied Linguistics

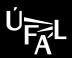

## What is Neural Monkey

- tool for sequence-to-sequence learning developed at ÚFAL
- used for neural machine translation, MT postediting, image captioning, multi-modal MT, OCR
- written in Python using TensorFlow, hosted on GitHub

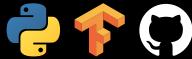

...all are technologies worth knowing

## **Neural Monkey Overview**

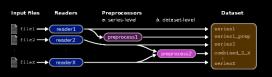

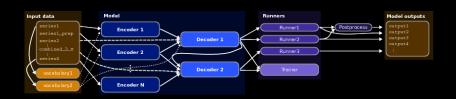

## Why Contribute?

- neural MT has state-of-the-art results
- contribution to living internationally used project
- separated experiment design and code, highly modular - contribution can focus only to small parts
- you can always climb to the 4th floor, knock the door and ask the authors if something is unclear

### **Factored Translation**

- factored input (forms + POS tags / lemmas)
  - what POS granularity is the best (just POS, full positional tags?)
  - rare input words are often split into subword units how to encode the tags (repeat them? BIO encoding?)
- predict POS on input as regularization another objective that should bring more information into the encoder
- factored output
  - should we just predict the POS tags on the output or feed them recursively to the decoder?
  - the same question with encoding as with factored input

### Visualization

...visualization is the best way of get intuition about the models

- Debugging web app for trained models: use Neural Monkey server to visualize attention, fertility, entropy of attention distributions
- visualization to understand training
  - generate video of attention distribution during training
  - interactive visualization of space of word embeddings
- more "scientific" visualization (e.g., use GRU gates to visualize long-distance relations in target sentences)

## Improve Neural Monkey LogBook

- visualize higher-level organization of the model (probably using GraphViz)
- bootstrap resampling for estimating confidence intervals and plot comparison graphs with the intervals
- interactive configuration syntax-highlighting with links to GitHub

## Reinforcement Learning

- MIXER algorithm
- Self-Critical training
- REINFORCE as used in Google paper
- your own version of REINFORCE algorithm

Warning: challenging and advanced

## Technical Contribution to Neural Monkey

- efficient beam search implementation
- saving and loading parts of models (better than now)
- asynchronous validation
- unit-testing network functionality
- and many many more ...

If you are interested in neural MT, attend NPFL116 Compendium of Neural Machine Translation

room S6, Wednesdays, 14:00